# DOWNLOAD

Adobe Reader For Mac Yosemite Free Download

1/4

Federazione Italiana Metalimeccanici Aderente alla Gil - alla fen - alla fism

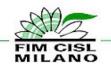

via Tadino, 23 20124 Milano tel.: 02 20525279 fax: 02 29524331

Fim\_Milano@cisl.it www.cislmilano.it/fim

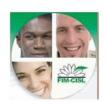

# Attivo RLS Della fim-cist di milano

# E' CONVOCATO L'ATTIVO GENERALE DEGLI RSL RAPPRESENTANTI DEI LAVORATORI ALLA SICUREZZA DELLA FIM-CISL DI MILANO

09 / 11 / 2012

dalle ore 9.00

presso la sede

CISL di Via Tadino 23, Milano

(MM ROSSA Lima-Porta Venezia)

## Con il seguente ordine del giorno:

- PRESENTAZIONE E OBIETTIVI DEL GRUPPO DI LAVORO DELLA SICUREZZA
- **© RUOLO E STRUMENTI DEL RAPPRESENTANTE DELLA SICUREZZA**
- **① STRESS E MOBBING: UN LABILE CONFINE**
- STRESS LAVORO CORRELATO: METODOLOGIA DI UNA ESPERIENZA
- **MOBBING: UNA STORIA REALE**
- **O CONFRONTO LIBERO SUI TEMI ESPOSTI E SU VARIE ED EVENTUALI**

### All'Attivo sarà presente: Giuseppe Mansolillo della Segreteria FIM

Data l'importanza degli argomenti in discussione vi chiediamo di fare il massimo per partecipare.

Saranno relatori per il gruppo di lavoro sicurezza: Tiziana Stanzani, Francesco Galasso, Lorenzo Figini, Stefano Ostoni e Andrea Simonetta

Alla fine dell'attivo concluderemo la giornata mangiando un panino insieme

NON MANCARE!

LA FIM CONTA SULLA TUA PARTECIPAZIONE
E SUL TUO CONTRIBUTO AL DIBATTITO!

Milano, 05/11/2012

# PER IL LAVORO, IL SALARIO E LA DIGNITA'

Principi fondamentali - Art. 1 L'Italia è una Repubblica Democratica fondata sul lavoro.

## Adobe Reader For Mac Yosemite Free Download

# DOWNLOAD

3/4

Browser in Mac OS X Yosemite Other results for Adobe PDF Reader for Mac Yosemite: 7,000 results matched.. 11 6 Intel USB Installation Download Mac OS X Snow Leopard Free Download Mac OS X Mountain Lion Free Download This entry was last updated: September 2017 Author: admin Mac OS X Yosemite Free Download Never Miss Cool Software Alexa Rang Home Mission About Us Contact Us Privacy Sitemap Report.

Related Posts Mac OS X El Capitan 11 1 Install ESD DMG Download Niresh MacOSX Yosemite.

# adobe reader yosemite

adobe reader yosemite, adobe reader for mac os x yosemite, adobe acrobat reader os x yosemite, adobe reader os x yosemite

Unless you and Eid agree otherwise, the arbitration must take place in the county of your principal place of residence or in Santa Clara County, California, or the suit for minor claims must be filed.

# adobe acrobat reader os x yosemite

The best Adobe Acrobat for Mac OS X Yosemite alternative Besides, you can convert PDF to Word, Excel, PPT, HTML, images and more, Vise verse.. For this reason, the plugin must be disabled or removed as part of a multi-step process to protect a Mac from external threats such as malware, exploits and trojans may be useful for some users.. 1 DVD ISO Free Download MacOS Sierra v 12 VMWare Image Free Download Mac OS X El Capitan.. (iSkysoft PDF Editor 6 Professional for Windows Users is also available ) If Acrobat Reader has been installed, it will usually take over the Safari built-in PDF viewer and instead use a separate, often slower Acrobat plug-in to load PDFs into Safari.. and it also takes over as default PDF viewer of Preview app Pros Good functionality: With Adobe Reader for Mac you can view more than just PDF files you can also edit them, add text and put check marks and initials.

We share information we hold about you for the purposes described in this Privacy Policy, including providing the services you have requested (including connecting to third-party apps and widgets). e10c415e6f

4/4